## Profillinie

Teilbereich: Aktl11 Wiwi

Name der/des Lehrenden: Prof. Dr. Kilian Bizer

Titel der Lehrveranstaltung: Einführung in die Wirtschaftspolitik (Bizer, Gödecke)

(Name der Umfrage)

Verwendete Werte in der Profillinie: Mittelwert

## 2. Fragen zur Lehrveranstaltung

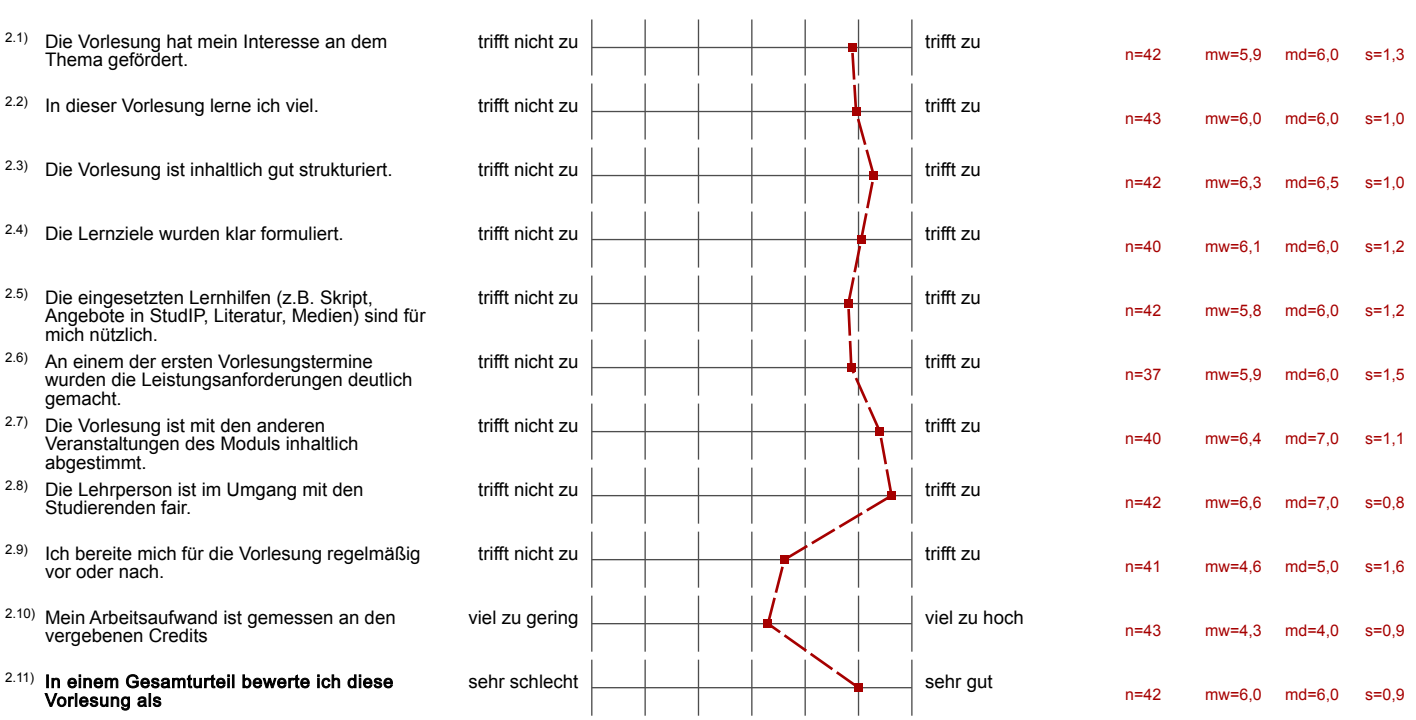

## 3. Möglichkeit für frei formulierte Fragen der Lehrperson

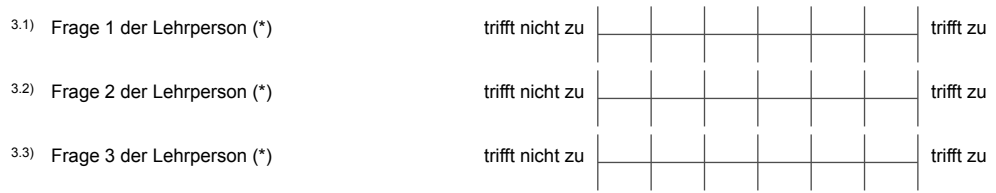

(\*) Hinweis: Wenn die Anzahl der Antworten auf eine Frage zu gering ist, wird für die Frage keine Auswertung angezeigt.